# electronic Project Management (ePM)

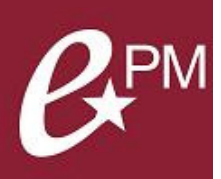

#### Aligns with GSA's strategic goals:

- Promotes global Project **Management**
- Provides consistent, secure data in a centralized location
- Allows mobility and mobile access
- Communicates clear and comprehensive information to customers

# What is ePM?

ePM is a web-based project management tool which provides GSA's Public Buildings Service with an automated workflow, collaboration, document management and project management solution to help manage GSA design and construction projects. ePM consists of several components:

- Proliance (Meridian Systems) software application
- ePMXpress is a user interface developed to assist Small Projects PMs
- Cognos is the ePM reporting tool
- Office Business Applications (OBAs) are MS Excel templates which ease the burden of data entry

### Why is ePM Important?

- Collaboration: Facilitates collaboration between project team members for all for all design & construction projects
- Project Efficiency: Streamlines the way GSA conducts business by providing project teams with standard process workflows
- Integration: Captures project data which can be used by other GSA systems and Business Lines
- **Data Security:** Stores Sensitive but Unclassified (SBU) Building Information in a secure system
- **Claims:** "Activity Log" assists GSA with claims for audit purposes (shows who has read and responded to project information)
- File Repository: ePM serves as the electronic filing cabinet for all project related documentation (studies, drawings & specs, meetings minutes, etc.)

#### Where do I find ePM information?

#### Internal Users:

ePM on InSite: http://insite.pbs.gsa.gov/epm Follow us on Chatter: PBS electronic Project Management (ePM) ePM Newsletters on GovDelivery: https://public.govdelivery.com/accounts/USGSA/subscriber/new?topic\_id=USGSA\_126

External Users: ePM on GSA.gov: http://www.gsa.gov/epm Meridian Website: http://www.meridiansystems.com/epminfo/

ePM Help Desk: Help Desk: 1 (866) 367-7878 E-mail: epmsupport@gsa.gov

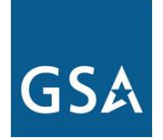

## Benefits to GSA Project Managers?

- ePM is a secure, web-based system for all project information and documents
- Collaborative Tool for the Project Team (GSA, Customers, AEs, CMs, and
- GCs) • Provides Regional and
- National reporting
- Maintains consistency across business lines and regions

#### Benefits to Customers & Contractors?

- Consistent Processes
- Single Point of Entry for Information
- Training and licenses provided to all team members by GSA

ePM General Info: epminfo@gsa.gov